## SIMULAR AIR A THREE DIMENSIONAL TRANSIENT AIR FLOW PROGRAM

R. Mohr, J. Fuerst<br>ROM, System Development<br>Tilsiterstr. 162 2000 Hamburg 70, FRG

# ABSTRACT

SIMULAR AIR is a computer code for calculating the<br>three dimensional translent induor air flow using a k.c.<br>- turbulence model. It solves the nonlinear partial<br>differential equations for momentum, energy, continuity,<br>trib

SIMULAR AIR is available for workstations but can<br>also be run on a standard PC with an 80386 processor<br>and either an Intel 80387 or a Weitek coprocessor under an extended DOS operating system. All modules of the<br>program (preprocessing, calculation and graphical<br>output) are menue driven and provide online help.

The program has been used to calculate air<br>movement, distribution of temperature and fraction of<br>fresh air in a three dimensional model room with<br>alternating air supply and exhaust. Results of two<br>calculations on a PC wit

## INTRODUCTION

In order to minimize the energy consumption of air<br>conditioned buildings or to optimize the confort inside<br>rooms normally expensive experiments are necessary.<br>Since the costs of computing power have developed a<br>rapid decre

Although the mathematical models for a realistic Although the mathematical models for a realistic<br>simulation of air flow in complicated three-dimensional<br>geometries or with extreme boundary conditions still<br>require the computational power of large mainframe<br>systems, the complicated three dimensional geometries within hours of<br>computing time on a standard PC with common hardware configuration.

 $=5351$ 

#5351

The computer program SIMULAR AIR has been<br>ported on a PC with four MB internal memory and a<br>standard VGA graphics display. It's usage only requires in<br>the selection of menues and the filling out of forms in<br>order to defin display.

As a sample application this report presents some<br>computational results calculated with SIMULAR AIR.<br>Their comparison with experimental results on the same<br>sample room configuration shows the good quality of the<br>sample si

## SIMULATION METHOD

In order to predict the velocity and the temperature field the conservation equation for mass, momentum and energy have to be solved. Considering the influence of turbulence it is necessary to include additional equations

In the present computer code the equations are<br>used in conjunction with wall functions, that should<br>describe the flow near the wall. For the dependent<br>variables semi-empirical relationships are used, based<br>upon the functio

$$
y^* = \frac{\rho w_r y}{\mu} \qquad (1)
$$

The parameter  $y^*$  has been used by (Schilchting 1968) and others to correlate experimental-determined flow properties near the wall. The near wall region is devided into a viscous  $(y^* < 11.63)$  and an inertial  $(y^*$  $> 11.63$ ) sublayer.

In the present version of SIMULAR AIR the kinetic energy k and the dissipation a are furthermore

95

$$
\frac{\partial}{\partial t} (\overline{\rho} h) + \frac{\partial}{\partial x_j} (\overline{\rho} \overline{u}_j h) = \frac{\partial}{\partial x_j} (\frac{\mu_{\text{eff}}}{\sigma_k} \frac{\partial k}{\partial x_j}) + \mu_r G_r =
$$
\n
$$
- \frac{2}{3} \frac{\partial \overline{u}_n}{\partial x_n} (\mu_{\text{eff}} \frac{\partial \overline{u}_n}{\partial x_n} + \overline{\rho} h) - \overline{\rho} e + G_{\text{eff}} \qquad (2)
$$
\nand\n
$$
\frac{\partial}{\partial t} (\overline{\rho} e) + \frac{\partial}{\partial x_j} (\overline{\rho} \overline{u}_j e) = \frac{\partial}{\partial x_j} (\frac{\mu_{\text{eff}}}{\sigma_s} \frac{\partial \overline{u}_j}{\partial x_j}) +
$$
\n
$$
+ C_1 \frac{\varepsilon}{k} [(G_r \circ G_p) (1 \circ C_r R) - \frac{2}{3} \frac{\partial \overline{u}_n}{\partial x_n} (\mu_{\text{eff}} \frac{\partial \overline{u}_n}{\partial x} + \overline{\rho} h)] -
$$

 $\mu_{\rm N} = 100$ 

$$
= C_2 \frac{\overline{\rho} \epsilon^2}{k} + \overline{\rho} \epsilon \frac{\partial f_m}{\partial t_m}
$$
 (3)

$$
\quad\text{with}\quad
$$

$$
R_y = -\frac{G_y}{G_t + G_y} \tag{4}
$$

$$
G_{\beta} = \mu_{\alpha\beta} \beta g_i \frac{\partial \overline{T}}{\partial z_i} \tag{5}
$$

$$
G_i = \mu_i \frac{\partial \overline{a_i}}{\partial x_i} (\frac{\partial \overline{a_i}}{\partial x_i} + \frac{\partial \overline{a_i}}{\partial x_j}) =
$$

$$
-\frac{2}{3}\left(\overline{\rho} k + \mu_t \frac{\partial \overline{u_n}}{\partial x_n}\right) \frac{\partial \overline{u_n}}{\partial x_n} \qquad (6)
$$

 $+ \mu + \mu$ ہ با

with the turbulent viscosity

$$
\mu_{\rm F} = C_{\mu} \overline{\rho} \frac{k^2}{e} \qquad . \qquad (8)
$$

 $(7)$ 

**Manufacture** 

● 高速電話 (機能) (機能)

The constants are given by:

$$
C_1 = 1.44
$$
,  $C_2 = 1.92$ ,  $C_3 = 0.8$ ,  $\sigma_1 = 1.2174$ ,  $C_1 = 1.0$ ,  $C_2 = 0.09$ 

The SIMULAR AIR computer code uses a finite-<br>volume procedure to solve the transient three-dimen-<br>sional conservation equations of mass, momentum,<br>turbulence energy, dissipation rate and air purity. For<br>the temporal differ

The present release of SIMULAR AIR works with<br>temperature dependent density, viscosity and specific<br>heat capacity. The wall heat flux is calculated as a<br>function of the dimensionaless wall coordinate as<br>proposed by (Reynol

$$
q_{\mathbf{w}} = -\frac{\mu c_{\mathbf{y}} y^*}{q_{\mathbf{a}}} \left[ \frac{1}{\kappa} \ln \left( B y^* \right) + P \right]^{-1} \frac{d T_{\mathbf{w}}}{dy} \qquad (9)
$$

with

 $\sim$ 

$$
P = 9\left(\frac{\sigma_s}{\sigma_h} - 1\right)\left(\frac{\sigma_s}{\sigma_h}\right)^{-0.29} \tag{10}
$$

and

$$
q_{\overline{w}} = -\frac{\mu c_{\overline{p}}}{\sigma_{\overline{q}}} \frac{dT_{\overline{w}}}{dy} \tag{11}
$$

for  $y^* < 11.63$ .

The constants are given by  $a_1 = 0.7$  and  $a_1 = 0.9$ .<br>The turbulent velocity is defined as

$$
v_t = (2k)^{0.5} \tag{12}
$$

The effective viscosity  $\mu_{\text{eff}}$  is the sum of the turbulent and the laminar viscosity, i.e.:

96

#### USAGE OF SIMULAR AIR

Solved of cancelate the set are continue to condition the definition of the finite volume cell mesh. All the coordinates of cell boundaries in each direction are defined by the user. Thus it is possible to define a more cl

All the boundaries of obstacies or those<br>surrounding the flow domain may be defined to be of<br>one of three types: solid wall, symmetry plane or<br>inlet/outlet. According to the type, boundary conditions<br>can be set up in diff

For the input of data defining the geometry and boundary conditions SIMULAR AIR uses a menue and form driven user interface. If some input affects input out of a deter is about a sets for consistency reasons, the latter is

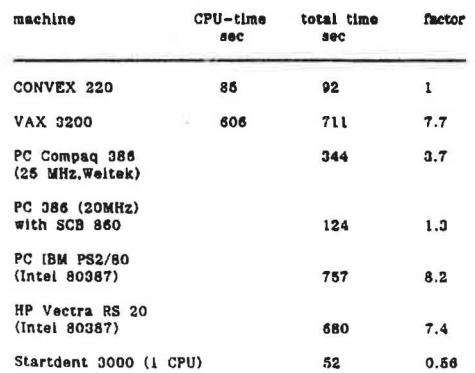

 $\rightarrow$ 

Table 1: Comparison of computing times of SIMULAR AIR<br>on various hardware configurations.<br>The benchmark simulation used: 600 cells, 10 s simulated time.<br>It is determined to the convection, different wall temperatures. The

 $\mathcal{R}$ 

SIMULAR AIR requires an 80386 - IBM AT or<br>compatible personal computer with at least 4 MB of<br>memory and an 80397 - or Weltek - floating point<br>processor. A hard disk of at least 40 MB is<br>recommended. With 4 MB of memory SIM

nearly as reat as a CONVEX 220.<br>
SIMULAR AIR is made up of several components,<br>
the most important of which is the main module, that<br>
the most important of which is the main module can be started, a preprocessing has to be

#### SAMPLE APPLICATION

SAMPLE AFFILICATION<br>The room under consideration in the sample<br>calculation was an office room of 10.7 m length, 4.45 m<br>width and 3.4 m height (picture 1). Eight inlet/outlet-<br>devices were equidistantly distributed over th

The complete property and the complete complete the complete complete the complete complete the complete complete the complete complete the complete complete the complete complete the complete complete the complete complet

The expectation had been, that the same mixing<br>rate and temperature distributions could be achieved<br>with a smaller mass flow through the inlet, if an<br>alternating air-supply was employed, thus reducing the<br>energy consumptio

As an example the temperature distribution after<br>five minutes simulated time is displayed for the case of<br>alternating air-supply (ploture 2). A nearly identical<br>picture results for the static air-supply, the only<br>differen

The simulation calculation on the sample room took a net computing time of about 12 hours on a grid of<br>4000 cells. Even so, the results show a quite reliable

97

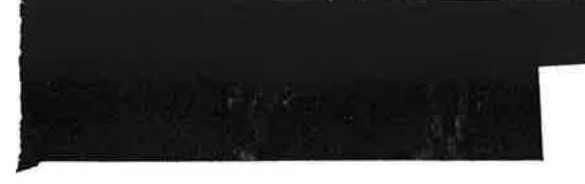

 $\sim$ 

agreement with the experimental data, being achieved<br>with much less effort.

Measurements have been performed using the same<br>room geometry. They generally reveal the same results<br>as the simulation calculations, the main effect of the<br>alternating air-supply being here as well, that the<br>resulting tem

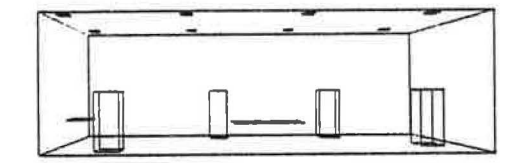

Picture 1: Three dimensional geometry of the sample application room with eight inlets/outlets, two tables and four persons.

#### **NOMENCLATURE**

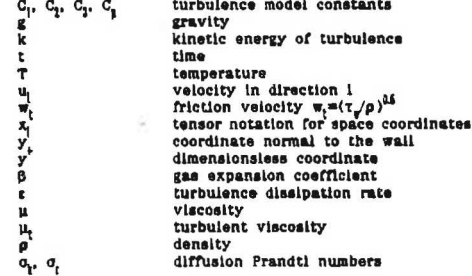

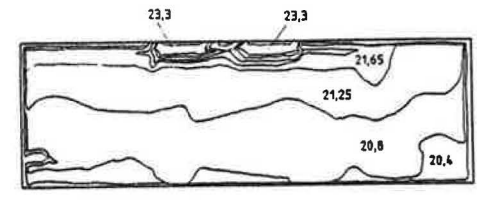

Picture 2: Temperature distribution after five minutes<br>simulated time. The values are in degree centigrade.

ł

## REFERENCES

Caretto, L. S., Gosmann, A. D., Patankar, S. V., Potter,<br>R. and Spalding, D.B.: Two Numerical Procedures for<br>Three-Dimensional Recirculating Flows, Proc. Int. Conf.<br>on Num. Methods in Pluid Dynamics, Paris 1972.

Chorin, A. J.: Numerical Solution of the Navier-Stokes<br>Equation, Math. Comp. 22, 1968, p. 746.

Harlow, F. H. and Nakayama, P. I.: Transport of<br>Turbulence Energy Decay Rate, LA-3854 Loss Allamos<br>Sci. Lab., 1988, University of California.

Launder, B. E. and Spaiding, D. B.: Mathematical Models<br>of Turbulence, Academic Press, London, 1972.

Schlichting, H.: Boundary-Layer Theory, McGraw-Hill,<br>1968, 6th Edition

Reynolds, A.J.: Turbuient flow in Engineering, 1974,<br>Wiley, London.

 $\epsilon$ 

 $\bar{z}$